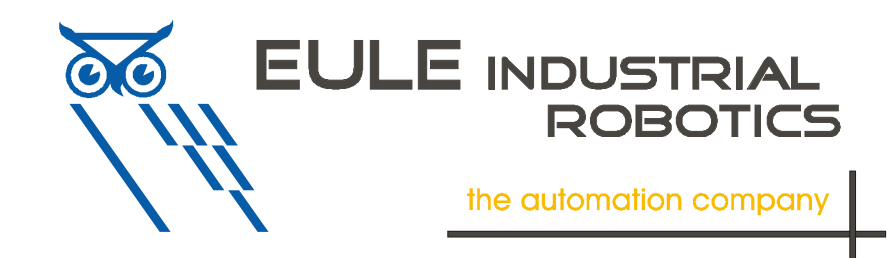

# **Klemmenadapter für Stäubli CS8 BIO**

I/O Anschlussmodul für 16 Ein- / 16 Ausgänge

TÄURU - ROBOTICS THE **PARTNER** 

Kompatibel mit folgenden Gerätetypen:

· CS8C, CS8M mit BIO-Modul

Ein Satz besteht aus:

- · 1 Klemmenadapter
- · 2 Verbindungskabeln

für 2 BIO-Module werden 2 Satz benötigt

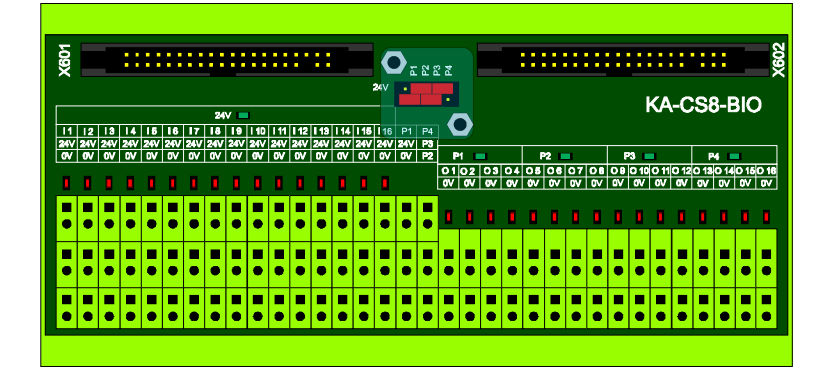

### Technische Daten:

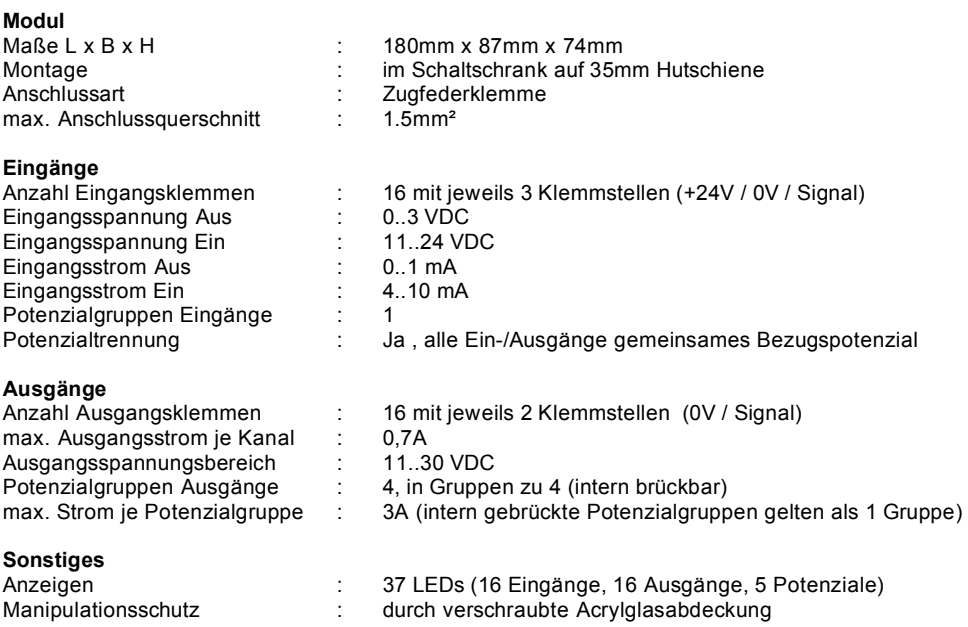

#### **Bestellschlüssel**

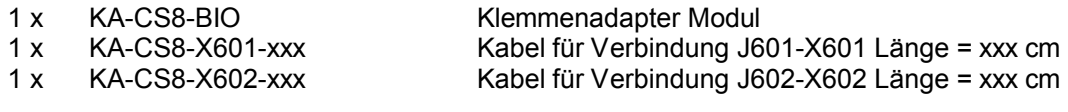

Kabellängen xxx = 050, 100, 150, 200, 250, 300, 500

# **Beschreibung und bestimmungsgemäßer Gebrauch**

Dieses Modul ist zum Einsatz mit Stäubli Robotersteuerungen der Typen CS8M und CS8C geeignet. Es dient dem vereinfachten Anschluss der Ein- und Ausgangssignale der BIO-Module über Zugfederklemmen.

Es stellt die folgenden Anschlüsse zur Verfügung:

- Einspeisung 0V 0V Potenzial
- Einspeisung 24V 24V Potenzial für die Eingänge
- · Einspeisung P1 24V Potenzial für die Ausgänge O1 .. O4
- · Einspeisung P2 24V Potenzial für die Ausgänge O5 .. O8
- · Einspeisung P3 24V Potenzial für die Ausgänge O9 .. O12
- · Einspeisung P4 24V Potenzial für die Ausgänge O13 .. O16
- · Eingänge I1..I16 Eingangssignale jeweils mit eigener Potenzialklemme für 0V und 24V
- · Ausgänge O1..O16 Ausgangssignale jeweils mit eigener Potenzialklemme für 0V

Die 24V Potenziale können je nach Anforderung auf dem Modul gebrückt werden.

Die Zustände der Potenziale und der Ein- und Ausgänge werden durch Leuchtdioden auf dem Modul angezeigt.

Weitere Informationen finden sie im Handbuch des Controllers.

# **Einbau und Anschluss**

**Achtung ! Arbeiten an elektrischen Geräten dürfen nur von hierzu besonders befähigtem Fachpersonal durchgeführt werden.** 

**Schalten Sie den Controller vor dem Stecken oder Ziehen der Anschlussstecker aus um Beschädigungen zu vermeiden.** 

Installieren Sie den Klemmenadapter auf einer 35mm Hutschiene in Ihren Schaltschrank. Schließen Sie die Anschlusskabel an die Steuerung und an den Klemmenadapter an. Achten Sie hierbei auf die Bezeichnungen an den Kabelenden (J601-X601, J602-X602) sowie die Kodierungen der Stecker.

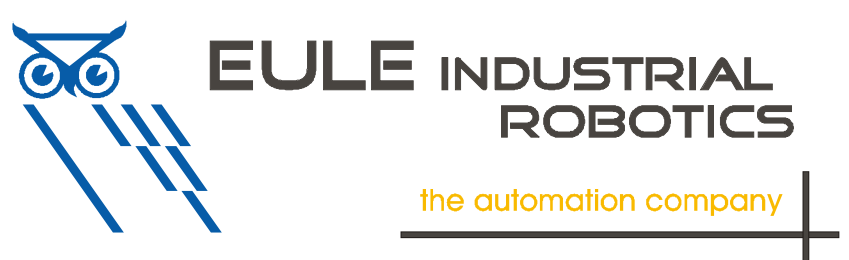

*TÄUBLI* 

**PARTNER** 

 $-$  BOBOTICS FILE

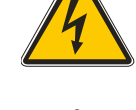

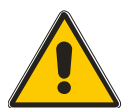

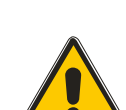

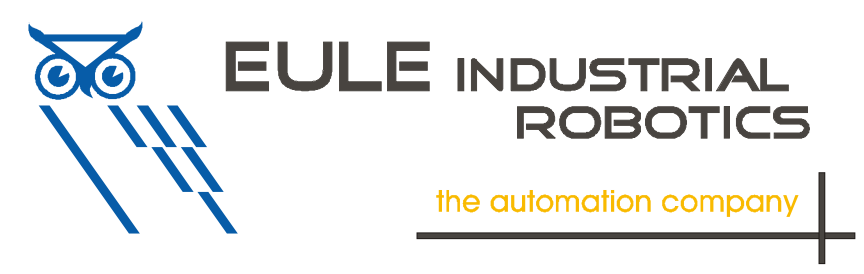

*TÄURI I* ROBOTICS **THE PARTNER** 

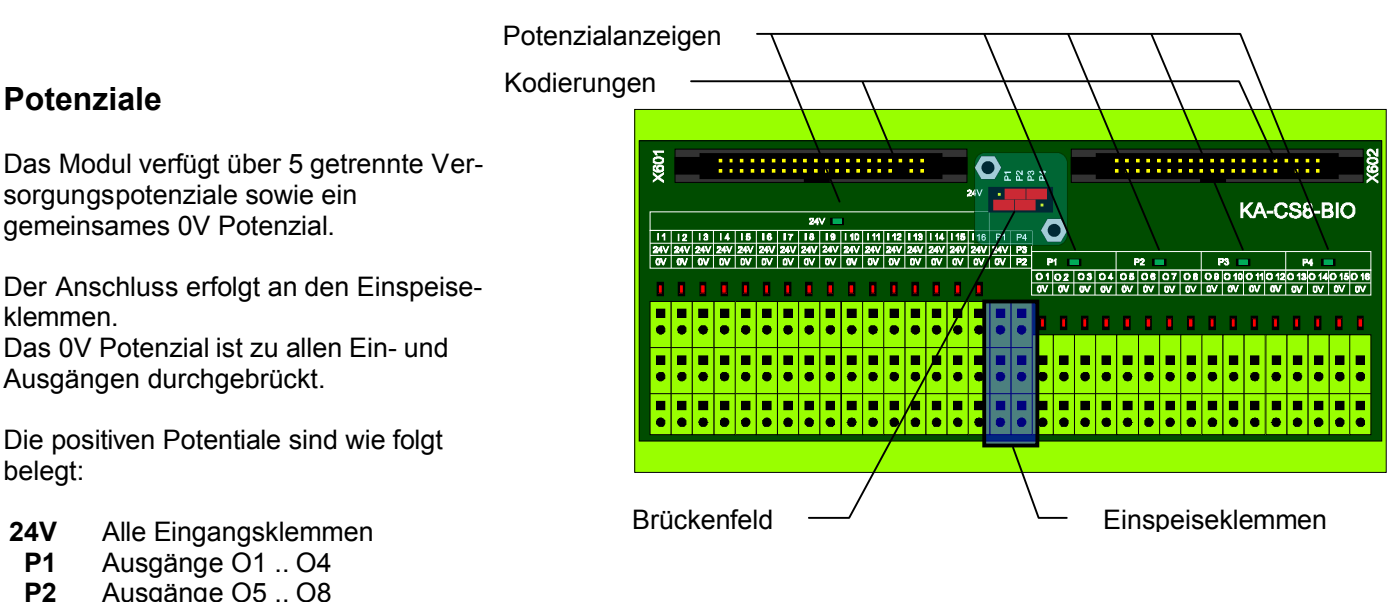

Das Modul verfügt über 5 getrennte Versorgungspotenziale sowie ein gemeinsames 0V Potenzial.

Der Anschluss erfolgt an den Einspeiseklemmen. Das 0V Potenzial ist zu allen Ein- und

Die positiven Potentiale sind wie folgt

- 
- 
- **P2** Ausgänge O5 .. O8
- **P3** Ausgänge O9 .. O12
- **P4** Ausgänge O13 .. O16

Die Potenziale werden durch die entsprechenden Anzeigen auf dem Modul angezeigt.

Die Einspeiseklemmen 0V und 24V müssen immer angeschlossen werden.

## **Klemmenbelegung Einspeisung**

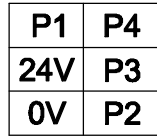

## **Brückenfeld**

Es besteht die Möglichkeit über das Brückenfeld einzelne oder alle Potenziale zu Brücken. Die Potenziale sind wie in der Zeichnung zu sehen auf das Brückenfeld geschaltet.

Durch Querbrücken können die Potenziale miteinander verbunden werden. Längs gesteckte Brücken haben keine Wirkung und können zur Aufbewahrung der Steckbrücken dienen.

## **Beispiele:**

- 1. Alle Potenziale miteinander verbunden. Alle Einund Ausgänge werden mit dem gleichen Potenzial versorgt. Die Einspeisung erfolgt wie folgt:
	- **24V** Eingänge, Ausgänge O1 .. O16
- 2. Potenziale P1 und P2 sowie P3 und P4 miteinander verbunden. Die Einspeisung erfolgt wie folgt:
	- **24V** Eingänge
	- **P1** Ausgänge O1 .. O8<br>**P3** Ausgänge O9 .. O1
	- **P3** Ausgänge O9 .. O16
- 3. Getrennte Potenzialgruppen für Ein- und Ausgänge. Die Einspeisung erfolgt wie folgt:
	- **24V** Eingänge **P1** Ausgänge O1 .. O16
- Andere Varianten sind möglich.
- **Achtung !**

**Es ist darauf zu achten, dass die maximale Strombelastbarkeit von 3A pro Potenzialgruppe nicht überschritten wird ! Weiterhin sind die Grenzen der eingesetzten Steuerung zu beachten (siehe Steuerungshandbuch)** 

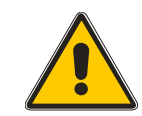

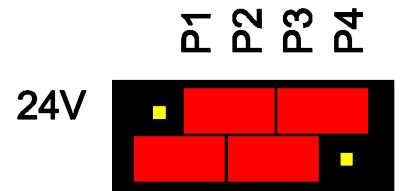

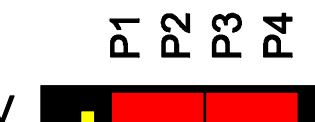

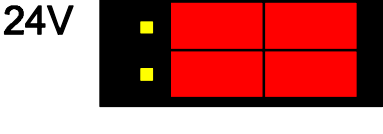

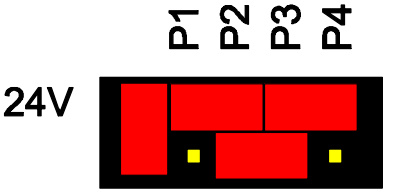

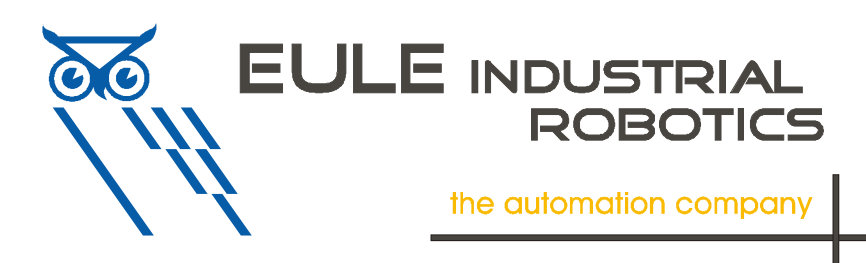

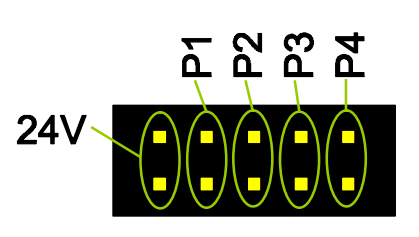

**PARTNER** 

.<br>TÄUBLI

**BOROTICS FILL** 

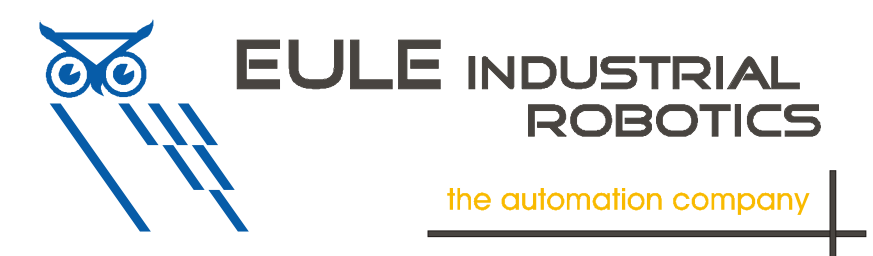

TÄURU ROBOTICS **THE PARTNER** 

## **Ein- und Ausgänge**

Für jeden Eingang ist jeweils eine eigene Potenzialklemme 24V und 0V vorhanden, so dass 3-Leiter Initiatoren direkt angeschlossen werden können.

Für jeden Ausgang ist eine eigene 0V Klemme vorhanden.

Zusätzliche Potenzialklemmleisten können somit entfallen.

Der jeweilige Zustand der Ein- und Ausgänge wird durch Leuchtdioden angezeigt.

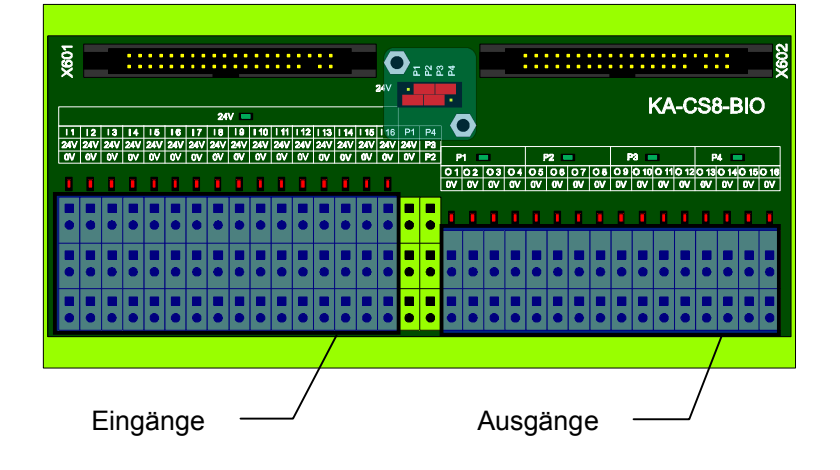

## **Klemmenbelegung Eingänge**

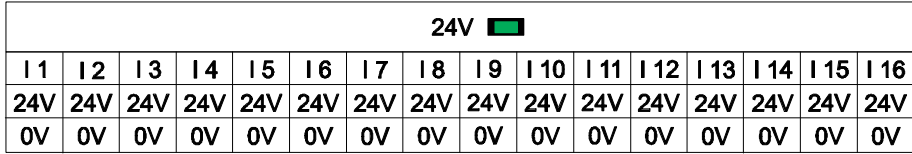

## **Anschlussbeispiele:**

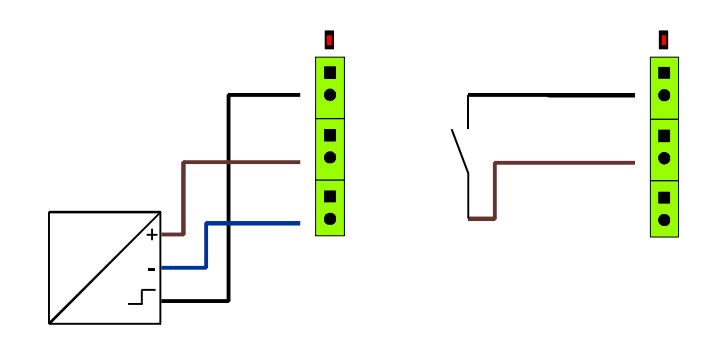

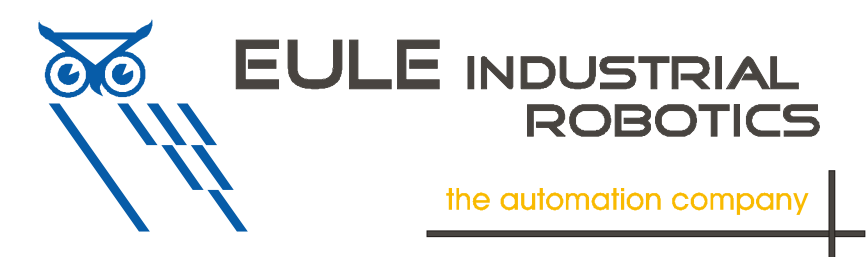

STÄUBLI\_  $-$  ROBOTICS  $\blacksquare$ **PARTNER** 

## **Klemmenbelegung Ausgänge**

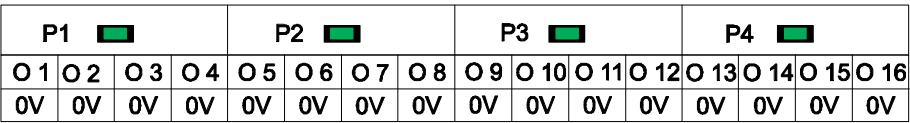

**Anschlussbeispiele:** 

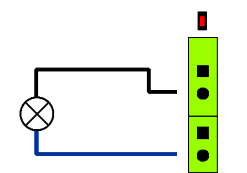

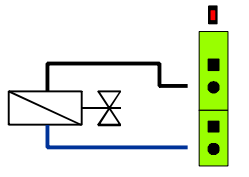